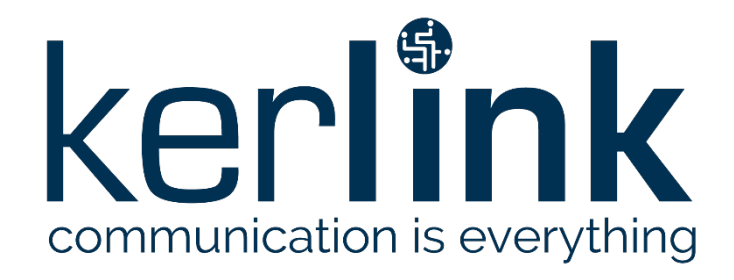

# <span id="page-0-1"></span>**SPECIFICATIONS KEROS SMS COMMANDS**

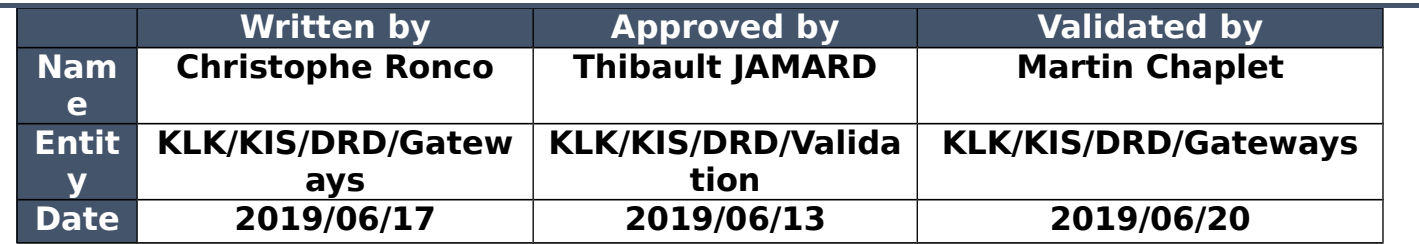

### <span id="page-0-0"></span>**HISTORY**

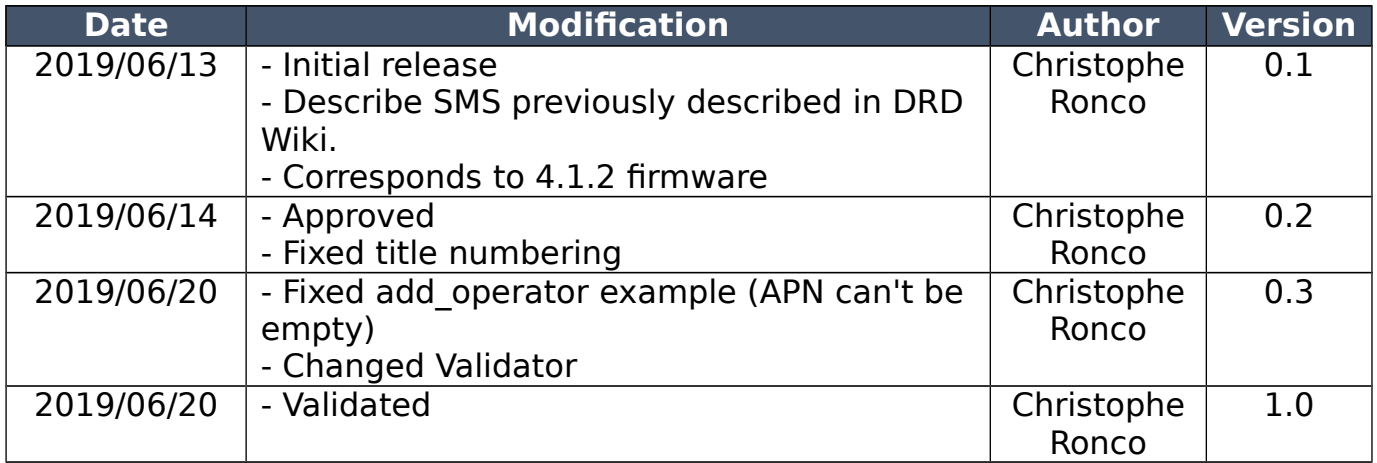

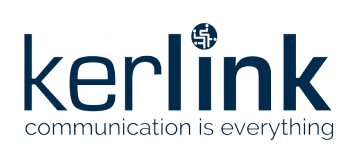

## <span id="page-1-0"></span>**TABLE OF CONTENT**

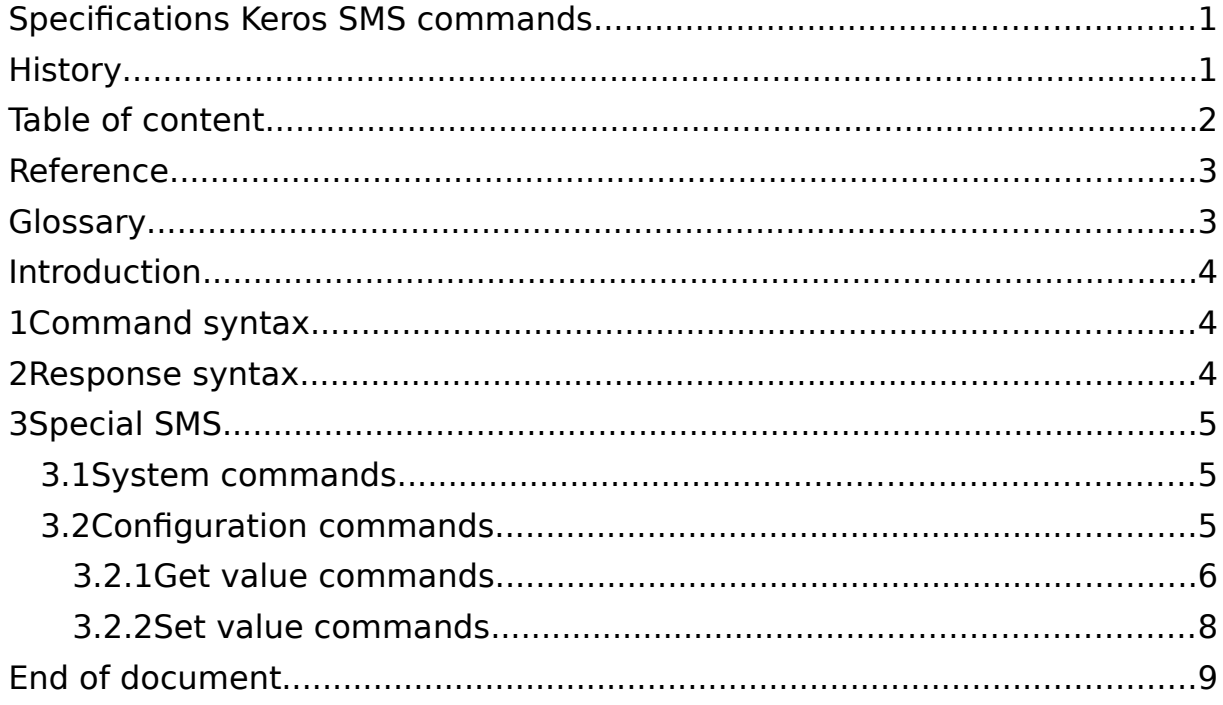

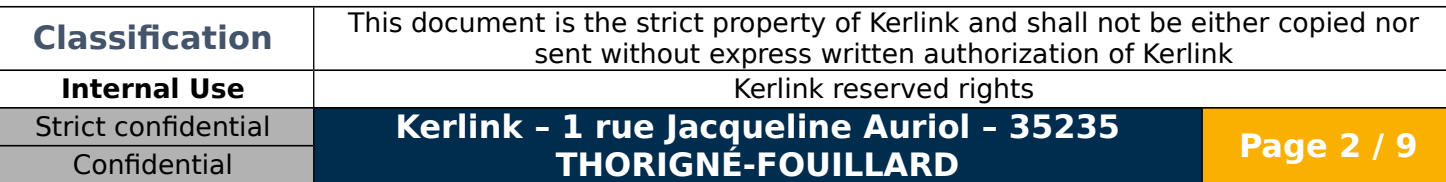

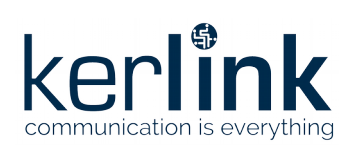

## <span id="page-2-1"></span>**REFERENCE**

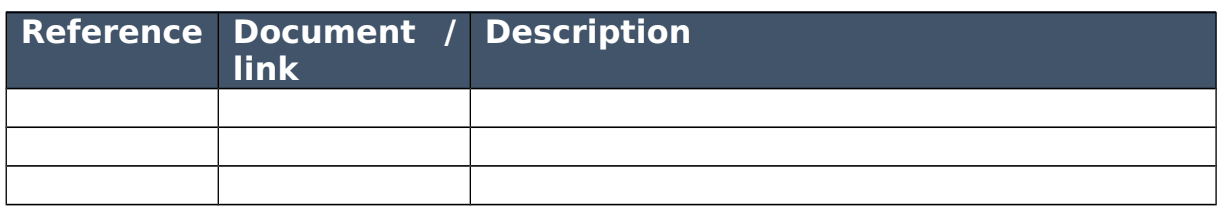

### <span id="page-2-0"></span>**GLOSSARY**

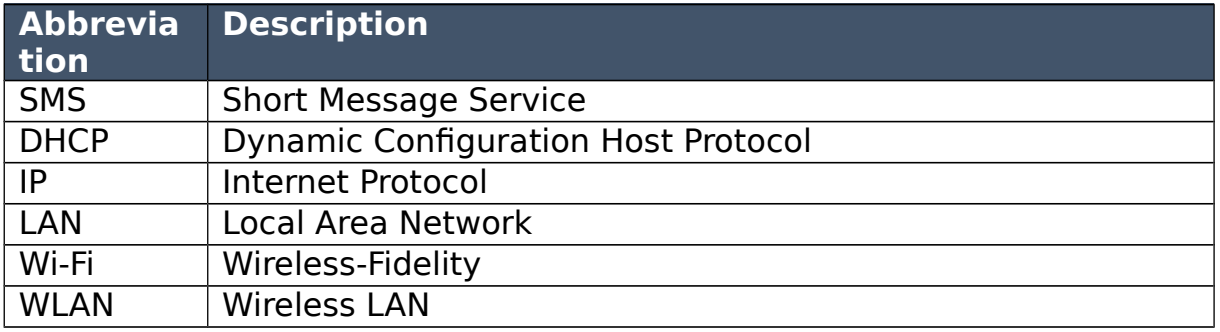

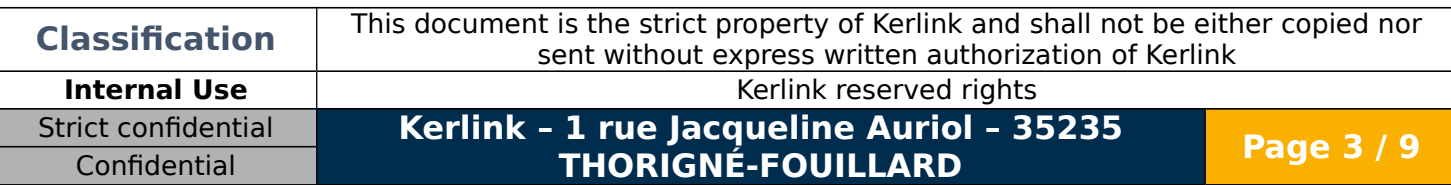

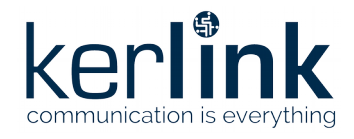

## <span id="page-3-2"></span>**Introduction**

Some SMS received by gateways with Keros firmware are interpreted as commands used to take special actions on gateway or to configure gateway. This document describes these special SMS.

## <span id="page-3-1"></span>**1 Command syntax**

SMS received by gateway are read to see if they are special SMS or just standard text SMS. All SMS command will follow the same pattern :

[login:password] [command\_id] command field value

With:

- **login**: the login use for the board configuration (admin)
- **password**: the password of the configuration user (pwd4admin by default)
- **command id**: a six characters identification for the command to be sent
- **command**: the command to be executed with '/' separated fields
- **field**: the configuration field to be set/get (optional)
- **value**: the value that has to be set to a configuration field (optional)

### <span id="page-3-0"></span>**2 Response syntax**

Each time an SMS command is received, a response is sent (by SMS, using the same modem). All SMS responses use the same syntax:

[command\_id:command\_status] value

With :

- **command\_id**: the value of this field is equal to the value of the command\_id field used in the command. The purpose of this field is to match the command with the reponse
- **command\_status**: ok or error
- **value**: SMS error information (if command\_status is error) or value (gor get configuration commands)

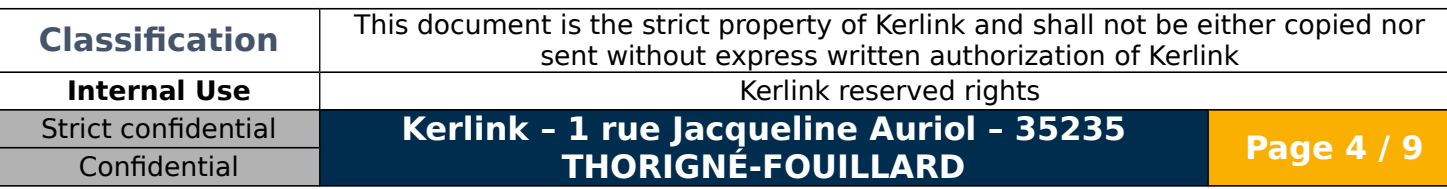

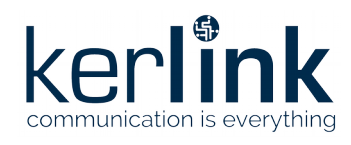

## <span id="page-4-2"></span>**3 Special SMS**

#### <span id="page-4-1"></span>**3.1 System commands**

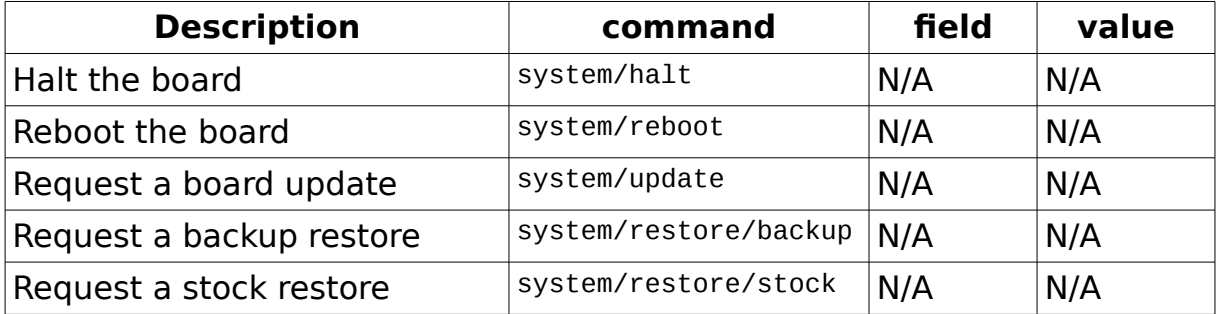

Sending update, restore stock and restore backup SMS commands will only set up a flag used to record the request.

The action will only be triggered only **after a board reboot**. Reboot the board manually or by sending a reboot SMS command.

#### **Examples:**

• Reboot command: #SMS sent to the gateway [admin:pwd4admin] [reboot] system/reboot

### #SMS response from the gateway

[reboot:ok]

- Restore stock command with wrong password:
- #SMS sent to the gateway
- [admin:badpassword] [rstock] system/restore/stock

#SMS response from the gateway [rstock:error] login/password

### <span id="page-4-0"></span>**3.2 Configuration commands**

There are two kinds of configuration commands: get value commands and set\_value commands.

Value fields are used in :

- commands for set configuration commands
- responses for get configuration commands

They can be :

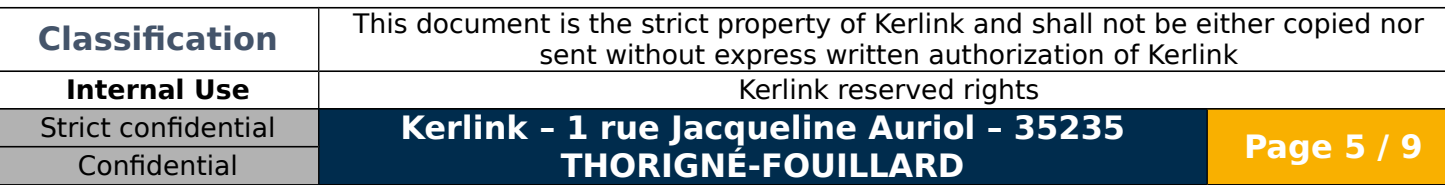

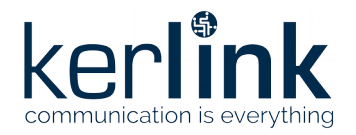

- true or false when value is a boolean (in command sysma.gsm.enable for example)
- numbers when value is numeric (in command statm.ram for example)
- other types (list of several parameters, IP addresses, ...) are represented as strings. They are surrounded by double quote characters. Examples :
	- in timem.date : "20180710192000"
	- in sysma.gsm.add\_operator : "124,10,myapn,user,pass"

#### <span id="page-5-0"></span>*3.2.1* Get value commands

For these SMS, command is configuration/get value

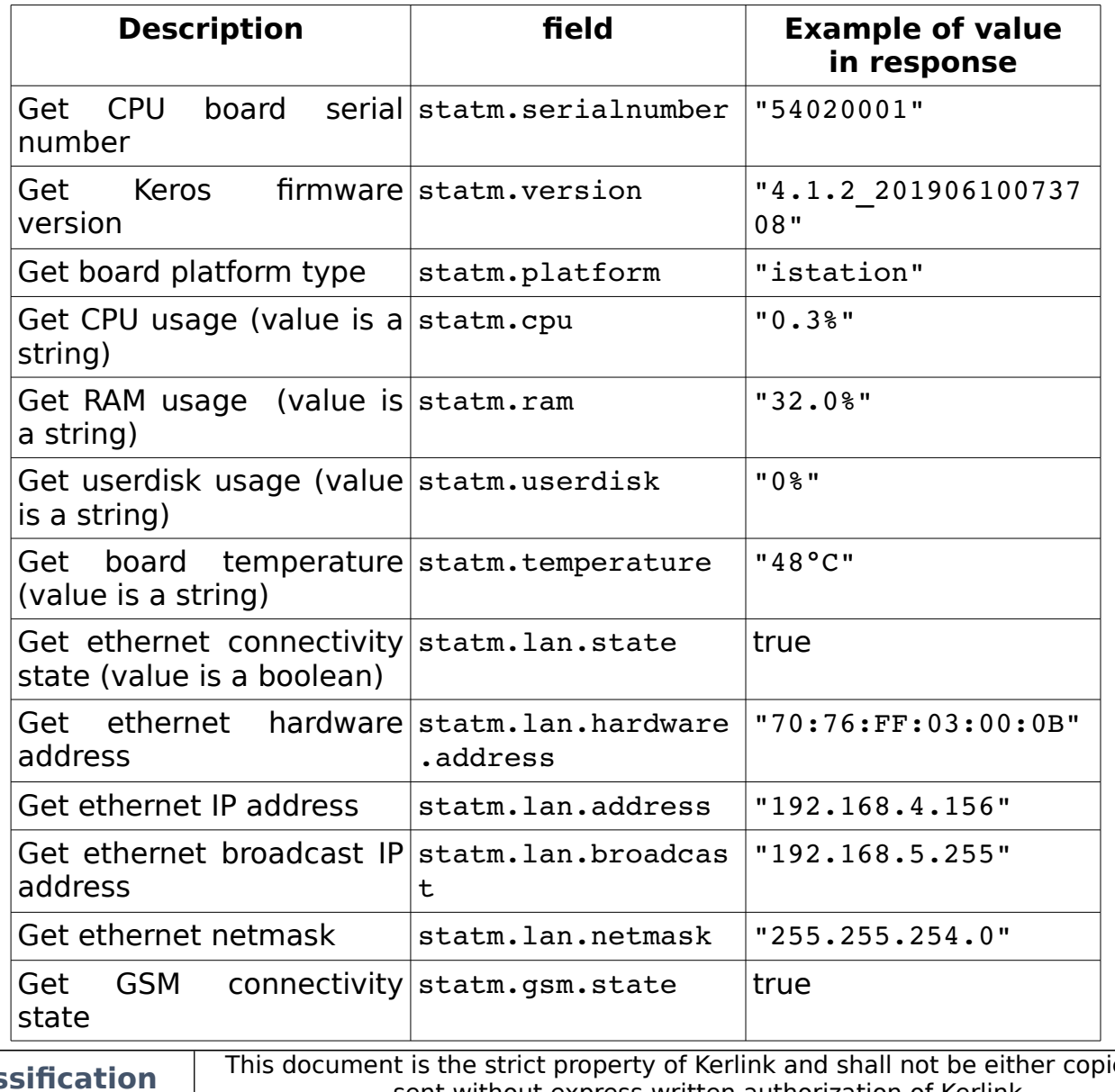

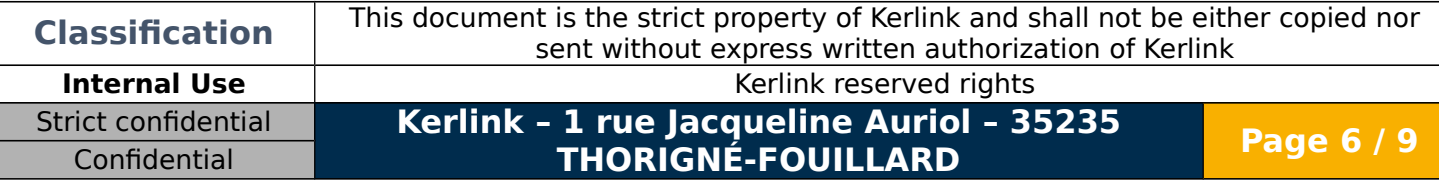

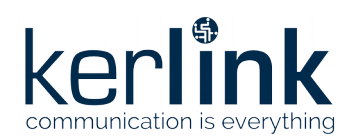

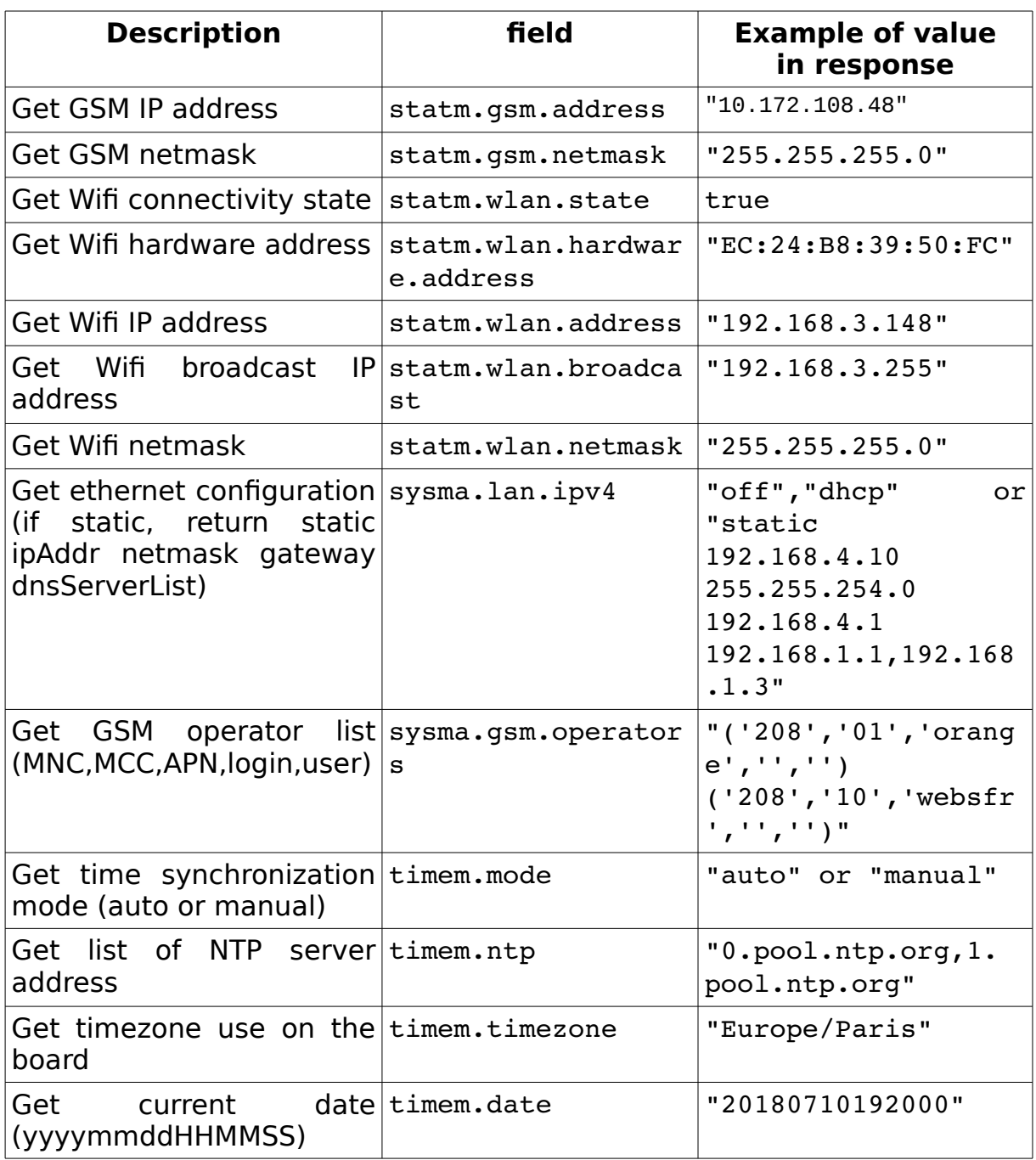

#### **Examples:**

• Get GSM IP address:

#SMS sent to the gateway

[admin:pwd4admin] [getgsm] configuration/get\_value statm.gsm.address

#SMS response from the gateway [getgsm:ok] "10.172.108.48"

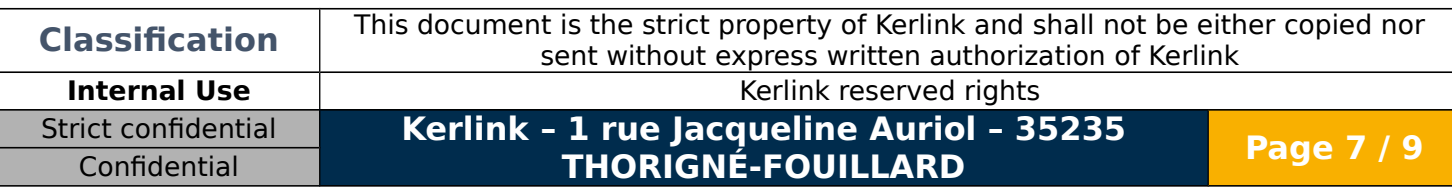

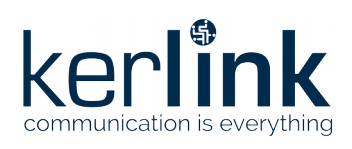

### <span id="page-7-0"></span>*3.2.2* Set value commands

For these SMS, command is configuration/set\_value

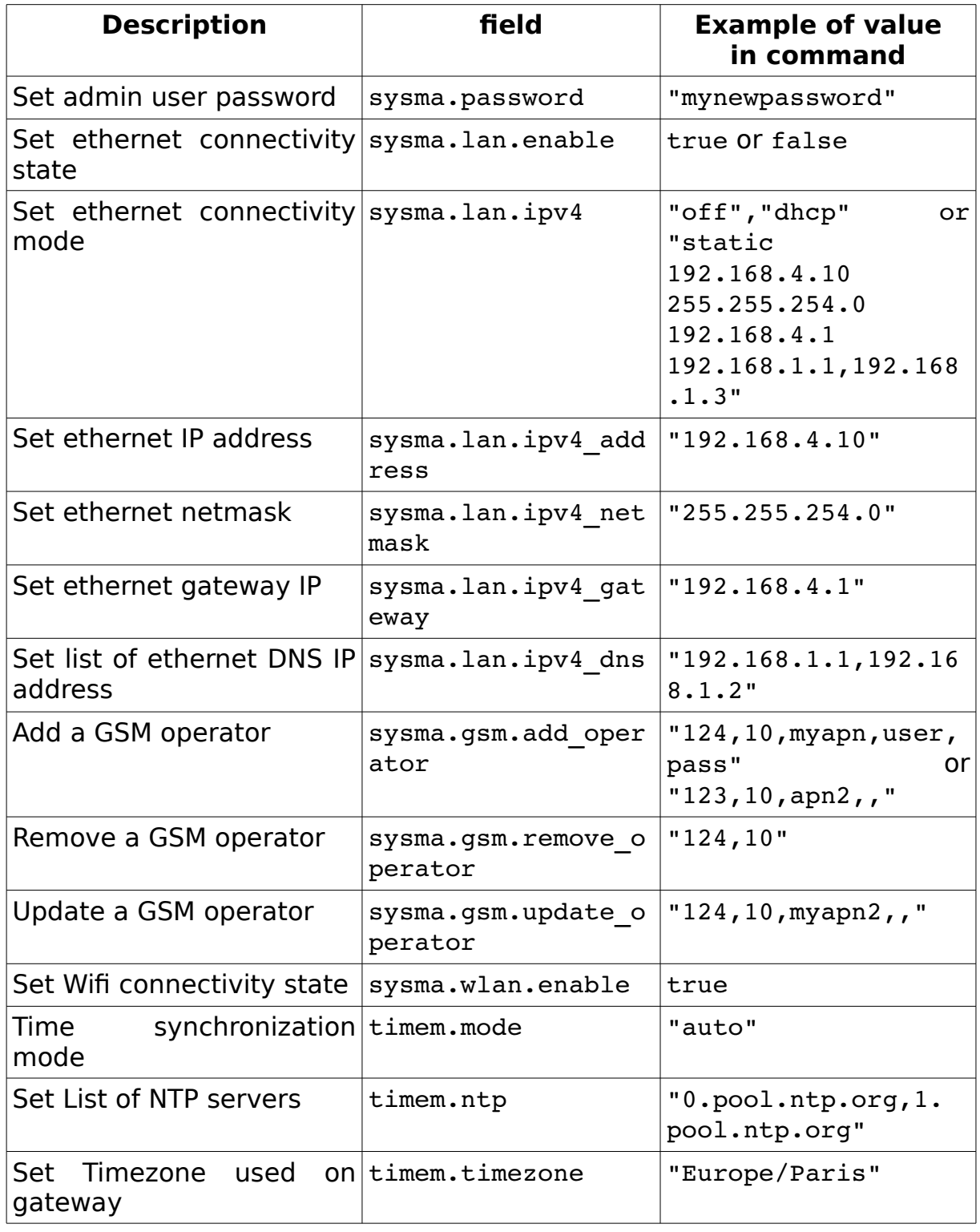

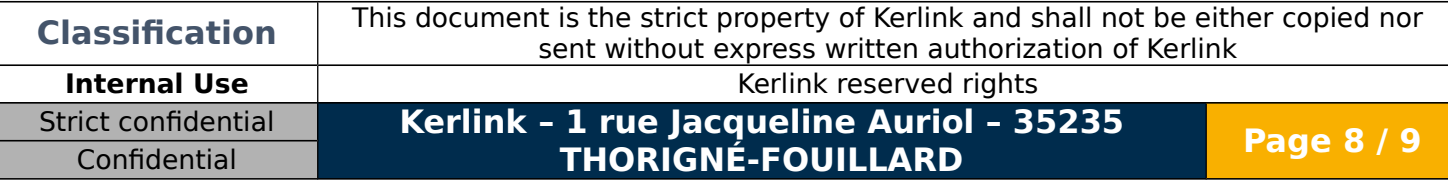

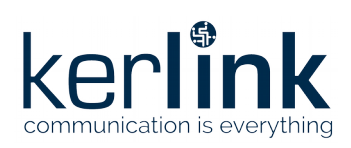

Keros SMS commands Version: 1.0 Author: Christophe Ronco Date: 2019/06/20

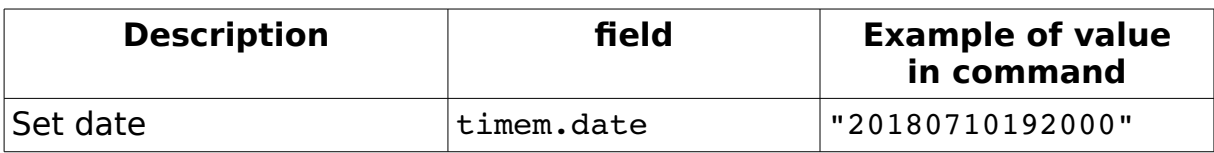

## <span id="page-8-0"></span>**END OF DOCUMENT**

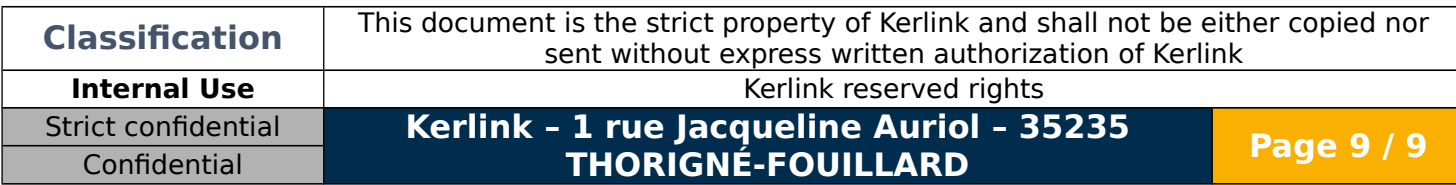